# RÉPUBLIQUE ALGÉRIENNE DÉMOCRATIQUE ET POPULAIRE

## Ministère de l'Enseignement Supérieur et de la Recherche Scientifique

#### **Ecole Nationale Polytechnique**

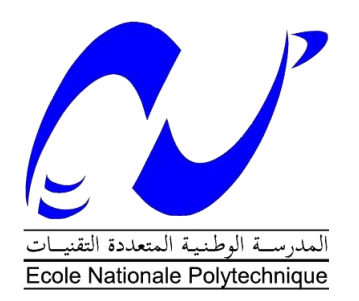

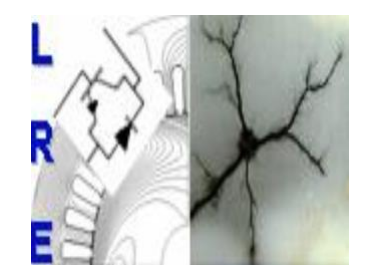

**Département d'ELECTROTECHNIQUE** Laboratoire de Recherche en Electrotechnique

> Mémoire de **Master en Electrotechnique**

> > Intitulé

# Dimensionnement d'une machine asynchrone à rotor bobiné

Sous la direction de Pr.Omar TOUHAMI Présenté par **Meziani Seif Allah**

Soutenu publiquement le (18 juin 2017)

**Composition du Jury :**

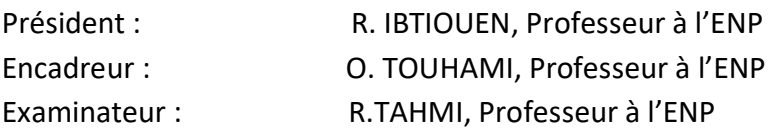

**ENP 2017**

# RÉPUBLIQUE ALGÉRIENNE DÉMOCRATIQUE ET POPULAIRE

## Ministère de l'Enseignement Supérieur et de la Recherche Scientifique

#### **Ecole Nationale Polytechnique**

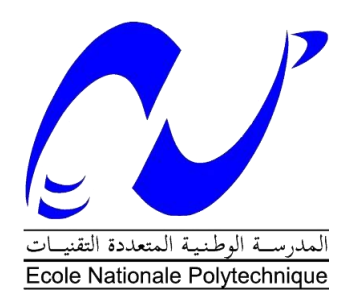

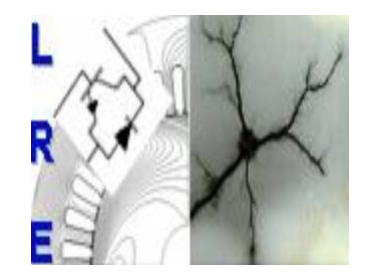

**Département d'ELECTROTECHNIQUE** Laboratoire de Recherche en Electrotechnique

> Mémoire de **Master en Electrotechnique**

> > Intitulé

# Dimensionnement d'une machine asynchrone à rotor bobiné

Sous la direction de Pr.Omar TOUHAMI Présenté par **Meziani Seif Allah**

Soutenu publiquement le (18 juin 2017)

**Composition du Jury :**

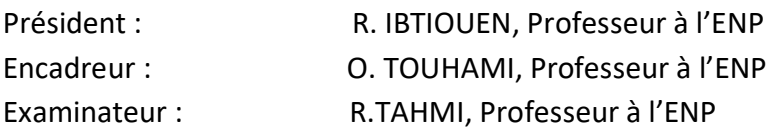

**ENP 2017**

# **ملخص**

نقدم في هذه الأطروحة طريقة لتصميم نموذج محرك كهربائي غير متزامن, باستعمال معايير و مراجع متخصصة في ذلك. في حين, سوف نأكذ من النتائج المتحصل عليها باستعمال البرنامج MotorSolve المتخصص ف التصميم بمساعدة الكمبيوتر. و في الأخير سوف نقارنها بالاستناد إلى النتائج المتحصل عليها عن طريق التجارب المطبقة على المحرك الكهربائي المتواجد في المخبر.

كلمات الدالة: مجرك غير متزامن, تصميم بمساعدة الكمبيوتر, MotorSolve.

# Abstract

In this work we will approach a dimensioning loan of an asynchronous machine wound rotor to build a prototype similar to the machine present in the laboratory. We will simulate the results using computer-aided design software MotorSolve and then we will compare the results with that of the actual machine.

Keywords: Asynchronous machine with rotor wound, stator, rotor, parameter geometry, number of conductors, MotorSolve.

# Résumé

Dans ce travail on va aborder un prêt dimensionnement d'une machine asynchrone à rotor bobiné pour construire un prototype similaire à la machine présente dans le laboratoire. On va simuler les résultats à l'aide d'un logiciel de conception assisté par ordinateur MotorSolve puis on va comparer les résultats avec celle de la machine réelle.

Mot clés : Machine asynchrone à rotor bobiné, stator, rotor, paramètre géométrie, nombres de conducteurs, MotorSolve.

# Remerciements

Je tiens à remercier tous ceux qui ont participé de près ou de loin à cette thèse.

# **TABLES DE MATIERES**

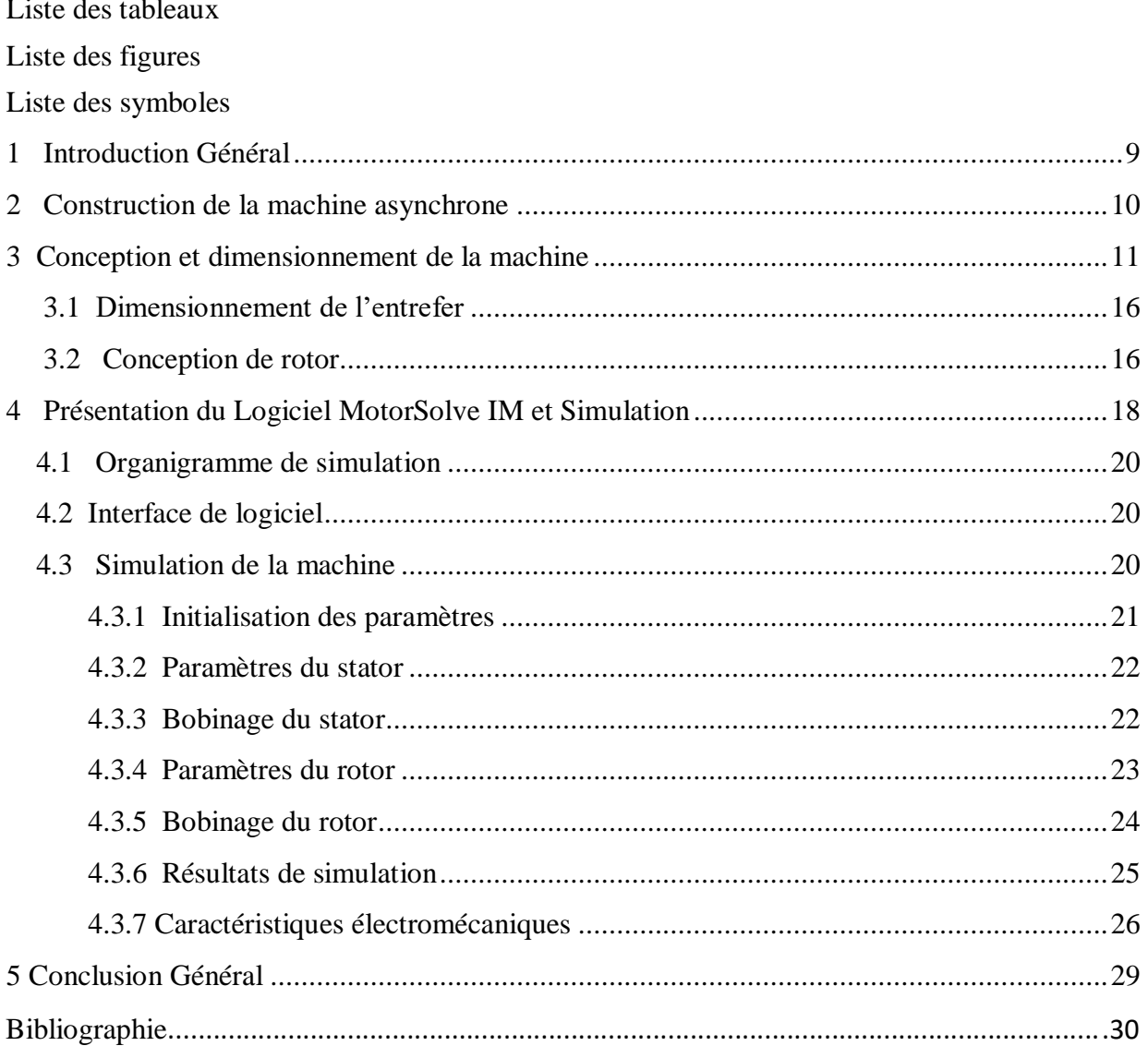

# **Liste des tableaux**

- Tableau 1 : Paramètres initiaux du prototype
- Tableau 2 : Paramètres géométriques du stator de prototype
- Tableau 3 : Paramètres géométriques du rotor de la machine
- Tableau 4 : Les données du prototype
- Tableau 5 : Plaques signalétiques du prototype et de la machine réelle

# **Liste des figures :**

- Fig (1) Diamètre interne du stator en fonction de la puissance conventionnelle
- Fig (2) L'induction dans l'entrefer et la charge linéaire en fonction de pas polaire
- Fig (3) Perméance de la machine en fonction de nombre de paire de pôles
- Fig (4) dimensions principales de l'encoche statorique
- Fig (5) Le stator de la machine
- Fig (6) dimensions principales de l'encoche rotorique
- Fig (7) Rotor de la machine
- Fig (8) Organigramme de simulation
- Fig (9) Photos d'encoches à l'intérieur de la machine
- Fig (10) : Bobinage de stator.
- Fig (11) : bobinage de rotor.
- Fig (12) : Couple en fonction de glissement.
- Fig (13) : Le courant en fonction de glissement
- Fig (14) : Le rendement en fonction de glissement.
- Fig (16) : Comparaison des courants simulés avec ceux expérimentaux

# **Liste des symboles :**

- : Fréquence de réseau.
- $p:$  Nombre de paire de pôles.
- $n_s$ : Vitesse de synchronisme.
- $n_r$  : Vitesse de rotor.
- $g:$  Le glissement.
- $P_n$ : Puissance Nominal.
- $U_n$ : Tension Nominal.
- $cos\varphi_n$ : Facteur de puissance nominal.
- $\eta_n$ : Rendement Nominal.
- $I_n$ : Courant Nominal.
- $S_n$ : Puissance apparente.
- $\acute{P}$  : Puissance conventionnelle.
- $K_e$  : Coefficient de chut de tension au bobinage statorique.
- $D_1$ : Diamètre d'alésage.
- $L_{s}$  : La longueur utile.
- $B_{\sigma}$ : L'induction dans l'entrefer.
- $D_{ext}$ : Diamètre extérieur.
- $\tau$ : Pas polaire statorique.
- $\lambda$ : La permiance
- $T_{\rm s}$  : Nombre de spire en série par phase.
- $E$ : Force électromotrice à vide par phase.
- Ф : Le flux
- $a$ : Facteur de remplissage.
- $K_{h_0h_1}$ : Facteur de bobinage de stator.
- $K_{dis}$  : Facteur de distribution.

 $K_{rac}$ : Facteur de raccourcissement.

 $\beta$ : Rapport entre pas d'enroulement et le pas polaire.

- $b_{enc}$ . : L'ouverture d'encoche statorique.
- $h_1$  : La profondeur d'encoche statorique.
- $h_{i1}$ : La hauteur de joug statorique.
- $N_s$ : Nombre des conducteurs par phase.
- $N_{tot}$  Nombre total des conducteurs.
- m : Nombre de phases.
- : Nombre d'encoche par pole et par phase.
- : Nombre totales d'encoche.
- Z est le nombre total d'encoches.
- : La densité de courant
- $N_r$ : Nombre de conducteur au rotor
- $K_t$ : Rapport de transformation
- $k_{\text{bob2}}$ : Coefficient de bobinage du rotor
- : L'épaisseur de l'entrefer.
- $D_r$  : Diamètre externe du rotor.
- $\tau_r$ : Pas polaire du rotor.
- $\mathrm{z}_r$  : Nombre d'encoche de rotor.
- $b_{rot}$ : L'ouverture d'encoche rotorique.
- $h_{zr}$ : La profondeur d'encoche rotorique.
- $h_{i,r}$  La hauteur de joug rotorique.

#### <span id="page-10-0"></span>**1 Introduction Général**

Le moteur asynchrone est de beaucoup le moteur le plus utilisé dans l'ensemble des applications industrielles, du fait de sa facilité de mise en œuvre, de son faible encombrement de son bon rendement et de son excellente fiabilité. Son seul point noir est l'énergie réactive, toujours consommée pour magnétiser l'entrefer. Les machines triphasées, alimentées directement sur le réseau, représentent la grande majorité des applications ; supplantant les machines monophasées aux performances bien moindres et au couple de démarrage nul sans artifice. Les caractéristiques de courant absorbé et de couple de cette machine sont bien connues.

Les machines asynchrones sont les machines à courant alternatif les plus répandues. On les Utilise dans de nombreux dispositifs domestiques (machines à laver, sèche linge, tondeuse électrique…etc), ainsi que dans des dispositifs industriels (machine outil…). Elles sont également utilisées pour la traction ferroviaire dans les derniers modèles de TGV. Le principal avantage de ces machines est leur faible coût de fabrication et leur grande robustesse. La machine asynchrone, aussi appelée machine d'induction, est basée sur l'utilisation d'un champ tournant sinusoïdal.

Dans ce travail on présentera les démarches essentielles pour faire un prêt dimensionnement d'une machine asynchrone à rotor bobiné. Et à partir des formules et des abaques on cherche à concevoir un prototype similaire à la machine présente au laboratoire en utilisant sa plaque signalétique et quelques paramètres géométriques simples à mesurer. Le prototype sera validé par un logiciel de conception de machines électriques souvent utilisé dans des opérations de conception assisté par ordinateur.

#### <span id="page-11-0"></span>**2 Construction de la machine asynchrone**

La machine asynchrone est construite de trois parties: stator, entrefer et rotor.

- **Stator**

Il s'agit de la partie fixe de la machine, alimenté par une source alternative (dans la plupart des cas triphasée). Il est construit avec un empilage de tôles isolé entre elles par une mince couche de vernis ou de silicate de soude afin de limiter les courants de Foucault, l'épaisseur de chacune est de l'ordre de 0.3 à 0.5 mm [1].

Les tôles contiennent des encoches pour loger les conducteurs qui sont généralement en cuivre.

#### - **Rotor**

Le rotor est fabriqué de la même façon que le stator, pour les grands moteurs chaque laminage est constitué de plusieurs sections montées sur le noyau, [1].

Dans le cas d'une machine à rotor bobiné, les enroulements du rotor est semblable à celui du stator, ils sont logés dans des encoches et ils offrent la particularité d'être connecté à des bagues sur les quelles frottent des balais et qui le rend accessible de l'extérieur, toutefois il est toujours connecté en étoile.

#### - **Entrefer**

C'est la partie qui sépare le stator et le rotor par un vide (l'air), il est de l'ordre de quelques dixièmes de millimètres. Il représente aussi une partie du système de refroidissement.

#### **Grandeur externes**

D'un point de vue externe une machine est caractérisé par :

#### - **Vitesse de rotation**

La vitesse de rotation d'une machine asynchrone  $n_r$  ne dépend que de la charge [2], par contre la vitesse de rotation de champs tournant est toujours proportionnelle à la fréquence des courants d'alimentation d'où :

$$
f = p \cdot n_{s} \text{ [Hz]} \tag{1}
$$

La vitesse de rotation de la machine est liée avec la vitesse de rotation du champ tournant par la notion de glissement :

$$
g = 1 - \frac{n_r}{n_s} \tag{2}
$$

#### - **Courant absorbé**

Si on suppose que la tension aux bornes de la machine est imposée par le réseau et qui est constante, le courant absorbé a pour expression:

$$
I_n = \frac{P_n}{\sqrt{3} \cdot U_n \cdot \cos \varphi_n \cdot \eta_n} \quad \text{[A]}
$$

#### - **Puissance absorbée**

La puissance absorbée par la machine est exprimée par :

$$
S_n = \sqrt{3}. U_n. I_n \quad \text{[kVA]} \tag{4}
$$

#### - **Puissance conventionnelle**

La puissance conventionnelle est donnée par l'expression suivante [3] :

$$
\acute{P} = S_n. K_e \quad \text{[kVA]} \tag{5}
$$

$$
K_e = 0.985 - 0.004. p \tag{6}
$$

 $K_{e}$  : Coef ficient qui tient compte de la chute ohmique du bobinage stator.

#### <span id="page-12-0"></span>**3 Conception et dimensionnement de la machine**

La conception des machines doit être conforme aux normes internationales et répond aux exigences du client avec un cout minimum. Une bonne conception tient compte de plusieurs facteurs :

- Avoir une f.e.m exigée sans complexité de bobinages, ce qui diminue les pertes
- Une séparation physique entre le circuit magnétique et le circuit électrique
- Un système de refroidissement qui assure un fonctionnement à une température exigé

D'autre part le matériel utilisé pour la fabrication et le système de refroidissement impose des limites dans : la conception, la saturation, la densité de courant dans les conducteurs, les propriétés mécaniques et le rendement de la machine.

#### **3.1 Conception de stator**

Des informations sont nécessaires pour déterminer les dimensions principales du stator et son bobinage.

#### - **Diamètre d'alésage**

Nous avons eu recours à certains abaques tirés d'un ouvrage qui traitent de la construction des machines conventionnelles pour dimensionner notre machines et comparer avec les mesures géométriques, [4]. Le diamètre interne de stator, appelé diamètre d'alésage, est tiré de la Figure 1, il est en fonction de l'énergie conventionnelle et du nombre de paires de pôles.

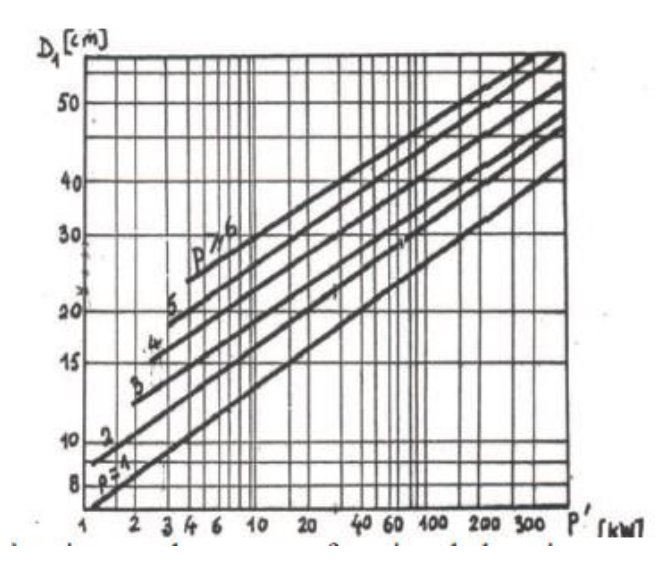

Fig (1) : Diamètre interne du stator en fonction de la puissance conventionnelle [4]

#### - **Diamètre externe**

Le tableau suivant représente le rapport de diamètre externe de stator sur le diamètre d'alésage en fonction de nombre de paires de pôles pour des machines dont la puissance est inferieur à 100 kW.

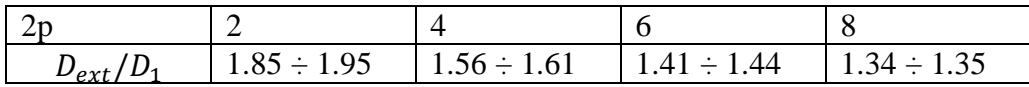

#### - **Le pas polaire**

Il représente la distance, en centimètre, entre le centre de deux pôles successifs et il est donné par la relation :

$$
\tau = \pi D_1 / 2p \quad [m] \tag{7}
$$

#### - **L'induction dans l'entrefer et la charge linéaire**

A partir de la Figure 2 et en fonction du pas polaire, on peut fixer l'induction dans l'entrefer et la charge linéaire.

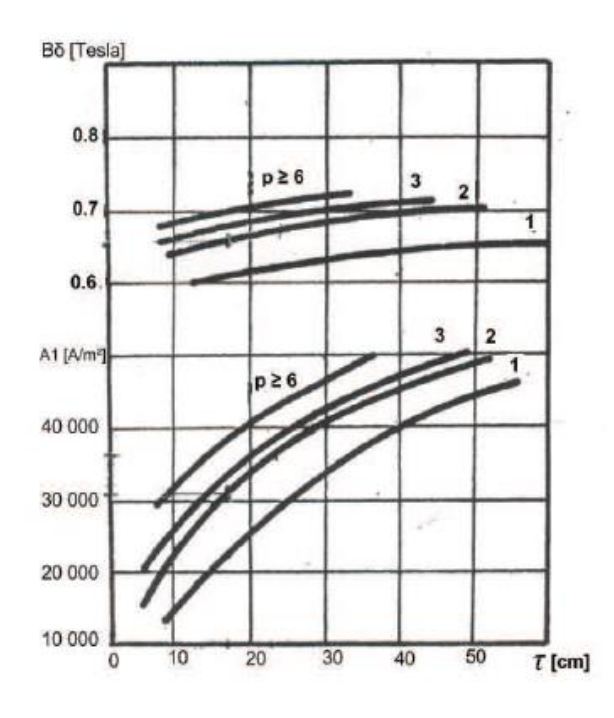

Fig (2) : L'induction dans l'entrefer et la charge linéaire en fonction de pas polaire, [4]

#### - **Perméance de la machine**

Il représente le rapport entre la longueur de la machine et le pas polaire, c'est un facteur indicateur de la réalisation la plus économique possible :

$$
\lambda = L_s/\tau \tag{8}
$$

La Figure.3 représente la perméance de la machine en fonction de nombre de paires de pôles, ou la surface hachurée représente le domaine de validité de  $\lambda$  pour un  $p$  fixé.

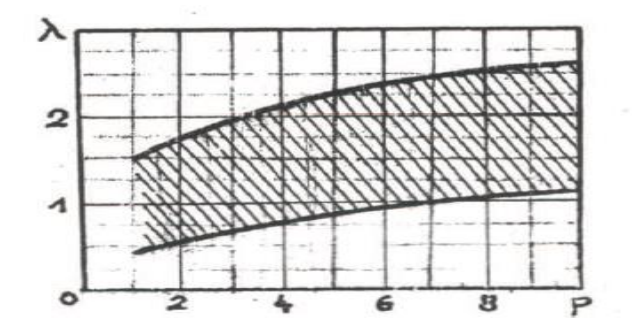

Fig (3) : Perméance de la machine en fonction de nombre de paire de pôles, [4]

#### - **Calcul du bobinage Statorique**

Dans cette partie le nombre de conducteurs en série par phase est calculé à partir d'une méthode que les bobineurs utilisent pour reconstruire l'enroulement statorique d'un moteur grillé, dans le cas où le dimensionnement n'est pas donné par le constructeur (ce qui est le cas de la machine disposé dans le laboratoire).

L'idée est d'utiliser des formules simplifiées pour tirer les différents paramètres en utilisant les données de la plaque signalétique.

#### - Nombre de spire en série par phase

Le nombre de spires connectées en série par phase est tiré directement de l'expression de la f.e.m à vide:

$$
T_s = \frac{E}{4.44.f.n_s.\phi.K_{bob}}
$$
\n
$$
\tag{9}
$$

 $E:$  est la f.e.m à vide par phase si on tien compte de la chute de tension dans l'enroulement elle est donnée égale à 95% de la tension nominale [5] :

$$
E = 0.95 \cdot U_n \quad \text{[V]} \tag{10}
$$

#### - Calcul du flux dans l'entrefer

Le flux émis par un pôle est donné par :

$$
\Phi = a \cdot \tau \cdot L_s \cdot B_\sigma \text{ [Wb]} \tag{11}
$$

 : est le facteur de remplissage des encoches, égale à 0.7 en tenant compte de l'isolement des conducteurs

#### - Coefficient de bobinage

La f.m.m créée dans l'entrefer n'est pas parfaitement sinusoïdale, elle est riche en harmonique, afin de corriger l'amplitude de cette f.m.m on la multiplie par un coefficient qui tient compte de la décomposition de cette dernière en série de Fourier et donc l'atténuation de l'amplitude de l'onde fondamentale causée par les harmonies d'ordre supérieur [6].

$$
K_{bob1} = K_{dis}.K_{rac} \tag{12}
$$

#### - Coefficient de distribution :

L'expression de facteur de distribution est donnée par [3] :

$$
K_{dis} = \frac{\sin(\frac{\pi}{2m})}{q \cdot \sin(\frac{\pi}{2qm})}
$$
\n(13)

: Nombre d'encoches par pôle et par phase.

#### Coefficient de raccourcissement :

L'expression de ce coefficient de raccourcissement est donnée par [3]:

$$
K_{rac} = \sin(\beta \cdot \frac{\pi}{2}) \tag{14}
$$

 $\beta$ : représente le rapport entre le pas d'enroulement et le pas polaire, il est égale à 5/6 afin de réduire les harmoniques de rang 5 et 7.

- Nombre de conducteur par pôle et par phase :

Sachant qu'une seule spire est formée par un conducteur aller et un autre de retour le nombre des conducteurs par pôle et par phase est donnée par :

$$
N_s = 2. T_s \tag{15}
$$

- Nombre total de conducteurs :

On déduit le nombre total de conducteurs :

$$
N_{tot} = 2 \cdot Z \cdot N_s \tag{16}
$$

$$
Z = m.p.q \tag{17}
$$

- Z est le nombre total d'encoches.
- Section de conducteur :

La section des conducteurs est tirée à partir du courant nominal absorbé par la machine.

$$
S = \frac{I_n}{j} \text{ [mm2]} \tag{18}
$$

 $\dot{\rho}$  est la densité de courant égale à 5 A/mm<sup>2</sup> [5].

## - **Géométrie de stator**

Déterminer la géométrie de stator revient à déterminer les principales dimensions de l'encoche :

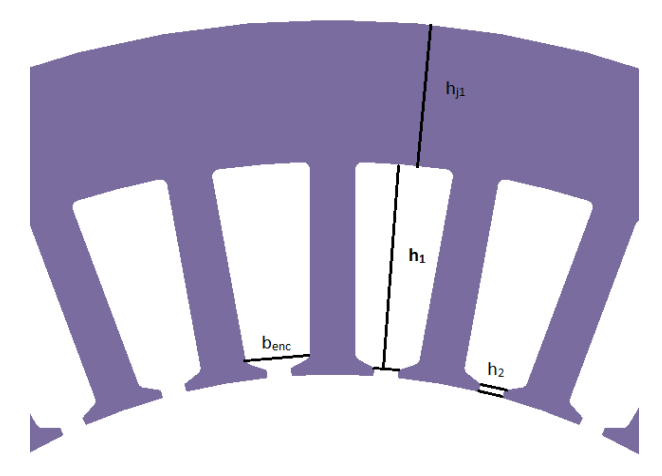

Fig (4) : dimensions principales de l'encoche statorique.

Les relations servant à déterminer les dimensions de l'encoche sont données par:

$$
b_{enc} = \frac{\pi D_1}{2Z} \, [m] \tag{19}
$$

$$
h_1 = 1.7. \, b_{enc} \quad [m] \tag{20}
$$

$$
h_{j1} = \frac{D_{ext} - D_1}{2} - h_1 \quad [m] \tag{21}
$$

Les résultats sont ajustés après calculs pour obtenir des dimensions cohérentes avec la machine réelle.

b<sub>enc</sub>: l'ouverture d'encoche.  $h_1$ : la profondeur d'encoche.

 $h_{i1}$ : la hauteur de joug.

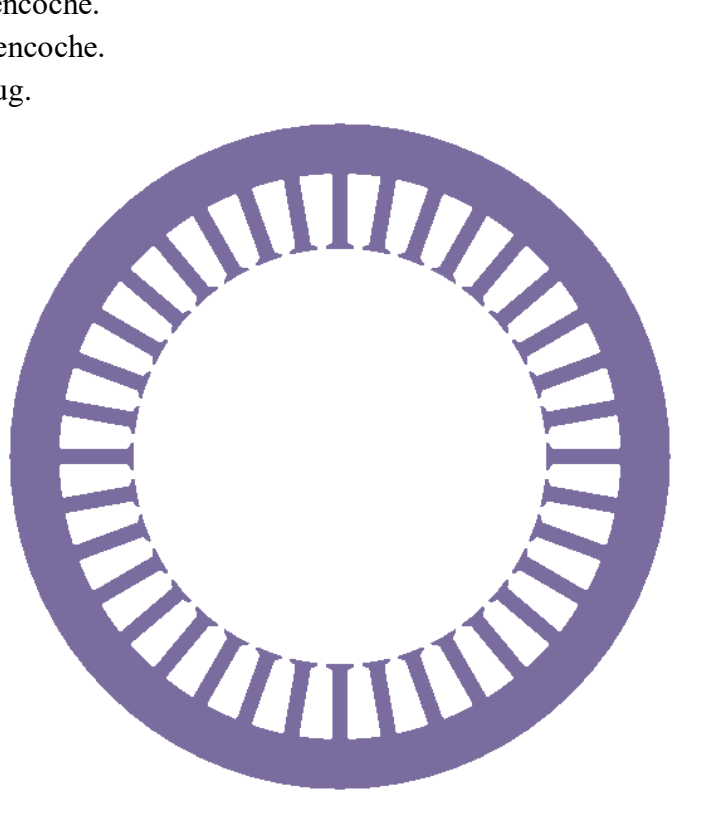

Fig (5) : Le stator de la machine

#### <span id="page-17-0"></span>**3.2 Dimensionnement de l'entrefer**

L'entrefer se calcule à partir de l'équation fonction de la puissance de la machine [3] :

$$
e = (0.01 + 0.02. \sqrt[3]{P_n}). 10^{-3} \text{ [m]}
$$
 (22)

L'entrefer doit être aussi petit que possible afin de réduire le courant magnétisant.

#### <span id="page-17-1"></span>**3.3 Conception de rotor**

#### - **Diamètre externe du rotor**

Le diamètre externe du rotor est exprimé par :

$$
D_r = D_1 - 2 \cdot e \quad [m] \tag{23}
$$

16

#### - **Pas dentaire du rotor**

Le pas dentaire du rotor est exprimé par :

$$
\tau_r = \frac{\pi D_r}{z_r} \left[ m \right] \tag{24}
$$

 $z_r$  : Nombre d'encoche de rotor.

#### - **Nombre de conducteurs du rotor**

Le rapport de transformation est exprimé par [2], ce qui conduit au nombre de conducteurs du rotor :

$$
N_r = \frac{K_t N_s \cdot k_{bob1}}{k_{bob2}}\tag{25}
$$

 $K_t$ : Rapport de transformation

 $k_{\text{bob2}}$ : Coefficient de bobinage du rotor

#### - **Dimensions de l'encoche du rotor**

Les dimensions de l'encoche du rotor sont mesurées directement sur la machine Figure.6.

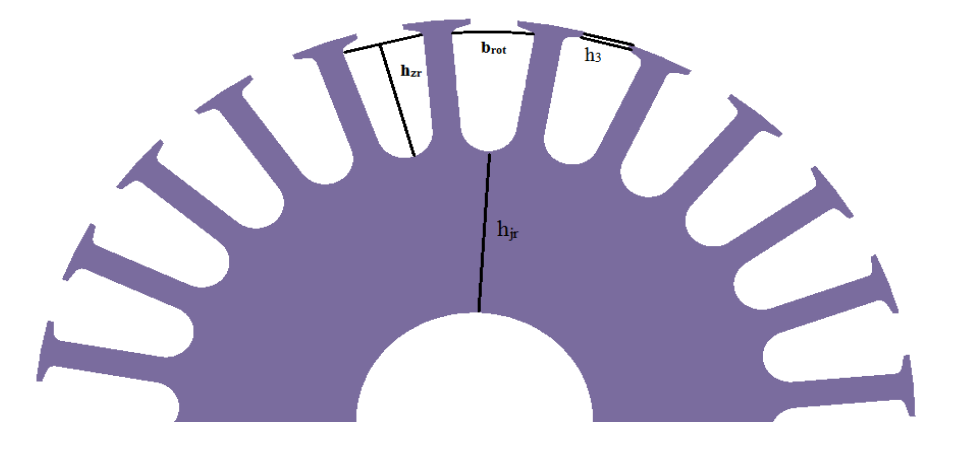

Fig (6) : dimensions principales de l'encoche rotorique

Les formules servant à déterminer les dimensions de l'encoche sont données par :

$$
b_{rot} = \frac{\tau_r}{2.2r} \qquad [m] \tag{26}
$$

$$
h_{zr} = 1.7. b_{rot} \quad [m] \tag{27}
$$

$$
h_{j,r} = \frac{(2+p)(D_r - 2.h_{Zr})}{4.p} \quad [m] \tag{28}
$$

$$
l_{zr} = \frac{\tau_r}{2} [m] \tag{29}
$$

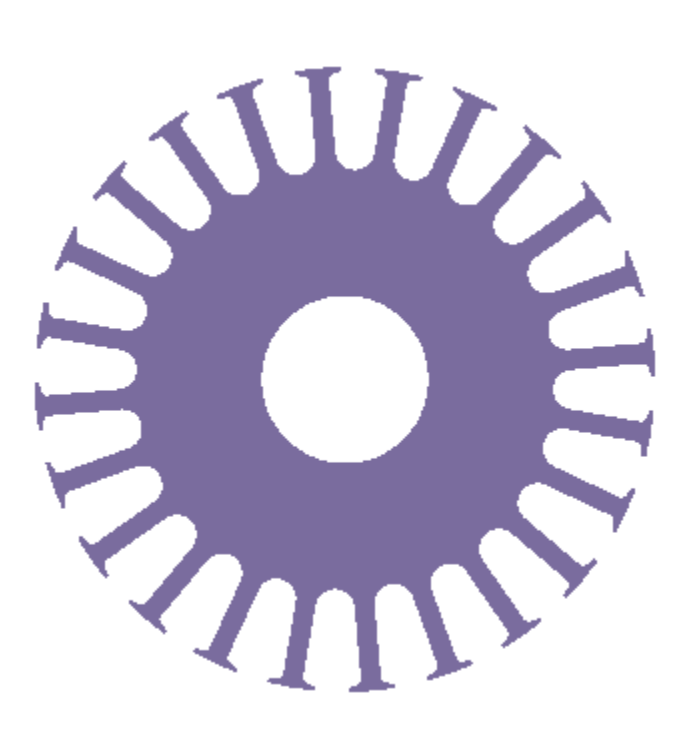

Fig (7) : Rotor de la machine

# <span id="page-19-0"></span>**4 Présentation du Logiciel MotorSolve IM et Simulation**

MotorSolve est un logiciel destiné aux simulations électromagnétiques et thermiques. Il fournit des solutions bidimensionnelles avec une progression de la technologie informatique. Il a évolué vers un outil 3D sophistiqué, avec une architecture de traitement multi-core. Il offre les opérations suivantes, [7] :

- Logiciel basé sur Windows
- Solveur multiprocesseur
- Solution de résolution de mouvement
- Accouplement électromagnétique-thermique transitoire bidirectionnel
- Modélisation 2D et 3D et environnement de simulation
- Détecteur de champ électrique transitoire en 3D
- Langage de script complet
- Logiciel d'optimisation de conception automatisée
- Analyse automatisée par éléments finis spécialisée pour les machines électriques

Afin de simuler le fonctionnement du moteur on fait appel au logiciel MotorSolve IM pour l'analyse des résultats de dimensionnement tout en déterminant d'autres paramètres. MotorSolve IM est un logiciel de conception et d'analyse de machine à induction et des générateurs. L'interface est facile à utiliser et est axée sur l'usage de gabarits préconstruits de machines électriques. Elle offre l'accès à des dizaines de type de rotor et de stator. La fonction automatique de disposition des bobines détermine toutes les configurations optimales

disponibles pour le modèle de machine à étudier. Le logiciel tient compte des effets importants, tels que, [7]:

- Les inductances de fuite
- Les pertes fer
- Le rendement
- Les effets des barres profondes
- Les effets de bord
- L'angle d'inclinaison
- Les effets de la commutation sur les caractéristiques du moteur causées par l'alimentation d'onduleur

MotorSolve IM calcule les performances des machines en se basant sur l'analyse par éléments finis automatisée, [7].

Les caractéristiques permettant la comparaison de plusieurs designs et/ou de points de fonctionnement rendant l'analyse d'hypothèses facile:

- Circuit équivalent
	- Simulation sans charge, à rotor bloqué et tests d'impédances pour déterminer les valeurs des paramètres du circuit (basé sur les standards IEEE) ;
	- Les pertes fer sont prises en compte ;
	- Approche améliorée du calcul des inductances de fuite, cette proportion pouvant aussi être spécifiée manuellement;
- Champ alternatif
	- Simulation par éléments finis non-linéaires automatisée ;
	- Source de voltage idéale à une seule fréquence ;
	- Prise en compte des variations des paramètres à différentes valeurs de glissement ;
	- Prise en compte des pertes par les courants de Foucault.
	- PWM (alimentation par onduleur)
		- Simulation simultanée de la machine et de l'onduleur basée sur le circuit en équivalent ;
		- Solution par éléments finis automatisée ;
		- Alimentation commandée par une source de tension ou de courant ;
		- Une analyse harmonique ;
- Analyse du mouvement
	- Simulation par éléments finis non-linéaire automatisée de la machine à induction incluant les effets de mouvement ;
	- Prendre en considération des courants de Foucault, pertes et effets d'encoche/dent;
	- Prendre en compte la saturation des matériaux magnétiques à chaque pas de la rotation ;
	- Une analyse harmonique.

<span id="page-21-0"></span>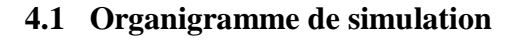

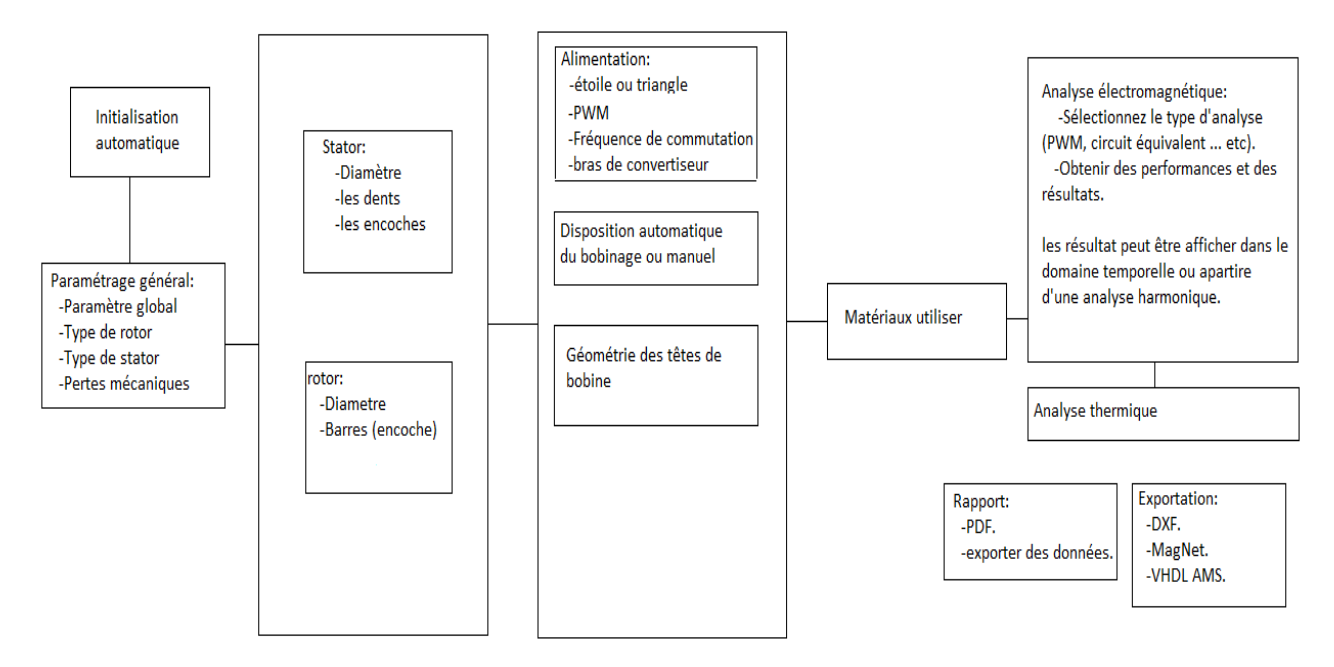

Fig (8) : Organigramme de simulation

# <span id="page-21-1"></span>**4.2 Interface de logiciel**

L'interface graphique de logiciel MotorSolve représente un atout pour l'utilisateur, elle offre plusieurs avantages:

- Simple à utiliser ;
- Affichage des modifications sur la géométrie
- Affichage du bobinage.

## <span id="page-21-2"></span> **4.3 Simulation de la machine**

En suivant l'organigramme de simulation on tentera de construire un prototype similaire à la machine réelle en se basant sur la plaque signalétique et les paramètres géométriques disponibles.

# <span id="page-22-0"></span>**4.3.1 Initialisation des paramètres**

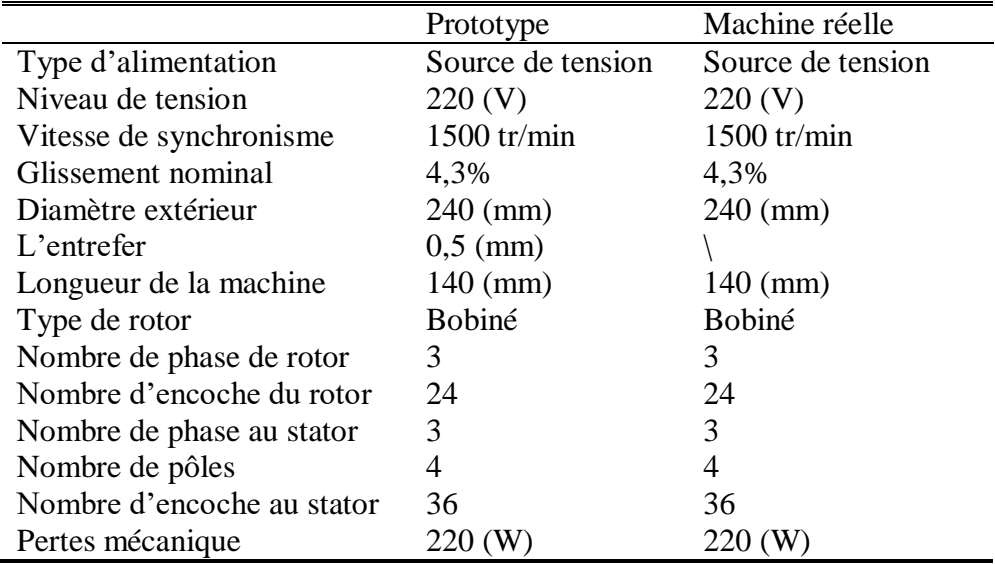

Tableau 1 : Paramètres initiaux du prototype

Le nombre d'encoches à été relevé directement de la machine en introduisant un appareil dans la machine et en faisant tourner le rotor, on compte le nombre d'encoches :

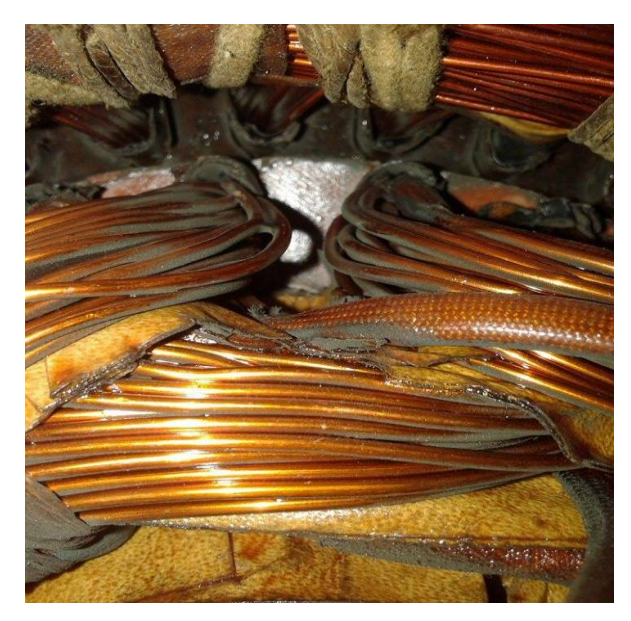

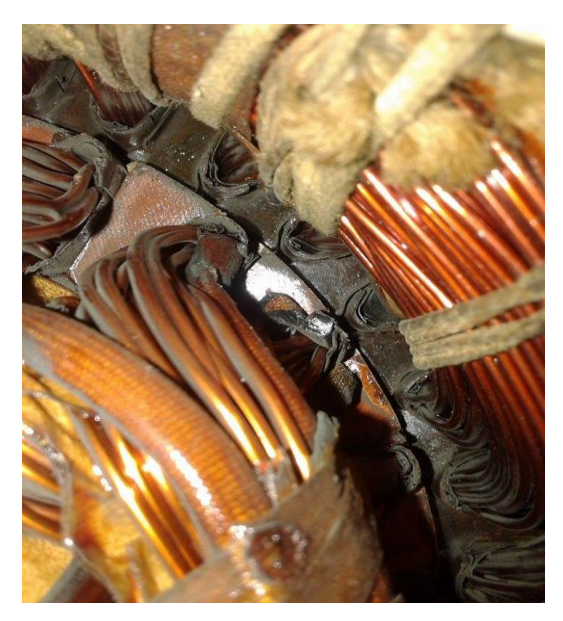

Fig (9) : Photos d'encoches à l'intérieur de la machine

# <span id="page-23-0"></span>**4.3.2 Paramètres du stator**

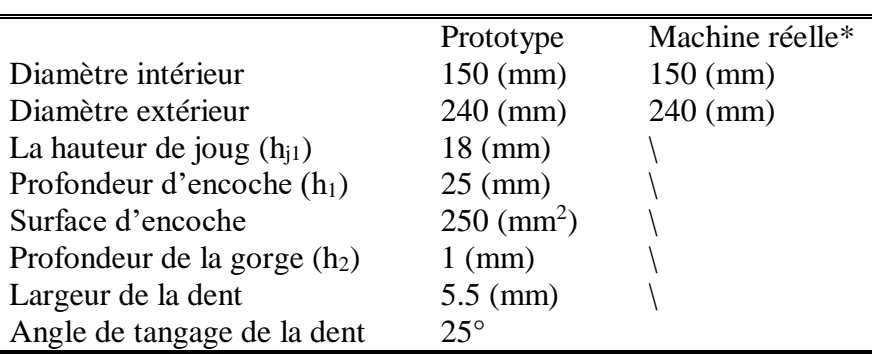

Tableau 2 : Paramètres géométriques du stator de prototype

\*Les paramètres de la machine réale ne sont pas accessibles.

# <span id="page-23-1"></span>**4.3.3 Bobinage du stator**

Le bobinage du stator se fait manuellement de la manière suivante :

- Aller : l'encoche d'entrée du conducteur
- Retour : l'encoche de sortie du conducteur
- Nombre de tours: représente le nombre de spires par encoche.

Le Logiciel offre aussi la possibilité de coupler le moteur en étoile ou en triangle. Dans notre cas la machine est couplée en triangle.

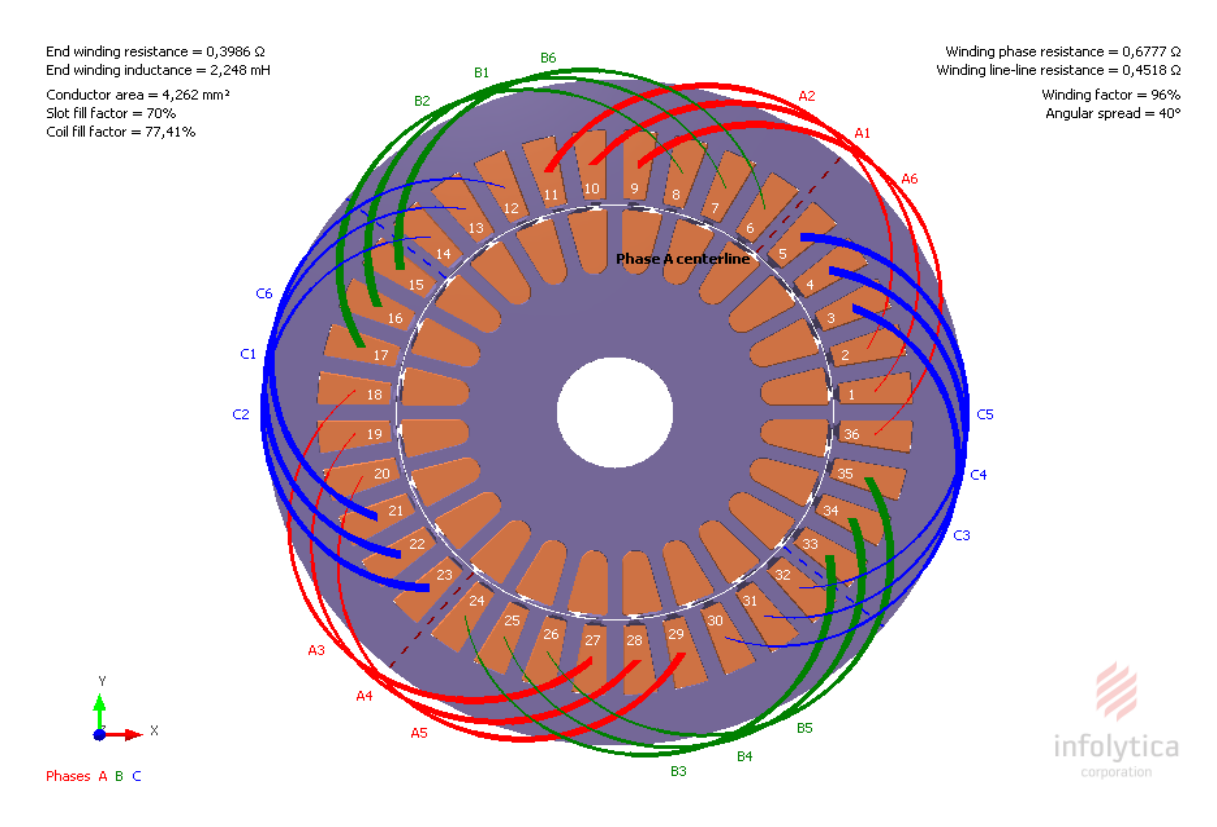

Fig (10) : Bobinage de stator.

# Phase A:

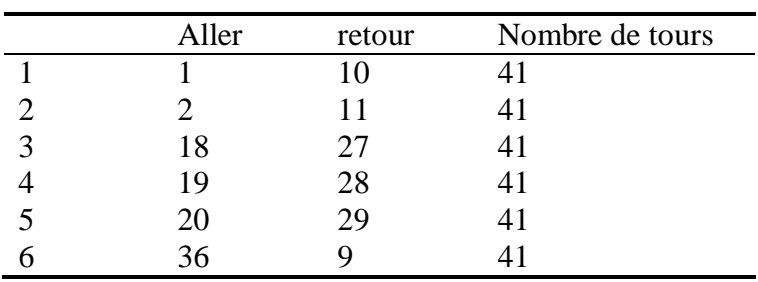

# Phase B:

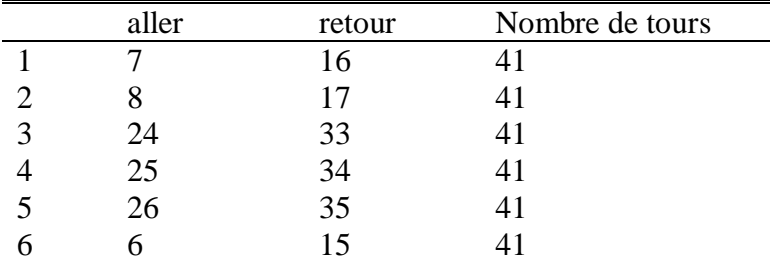

# Phase C:

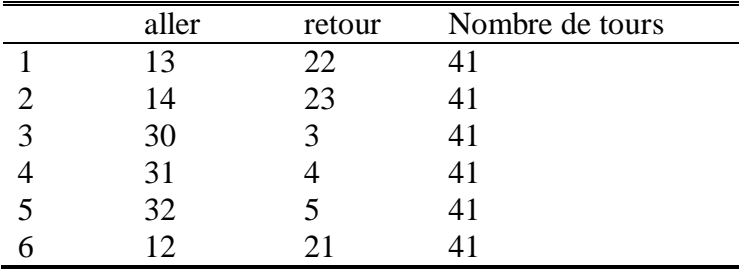

# <span id="page-24-0"></span>**4.3.4 Paramètres du rotor**

Tableau 3 : Paramètres géométriques du rotor de la machine

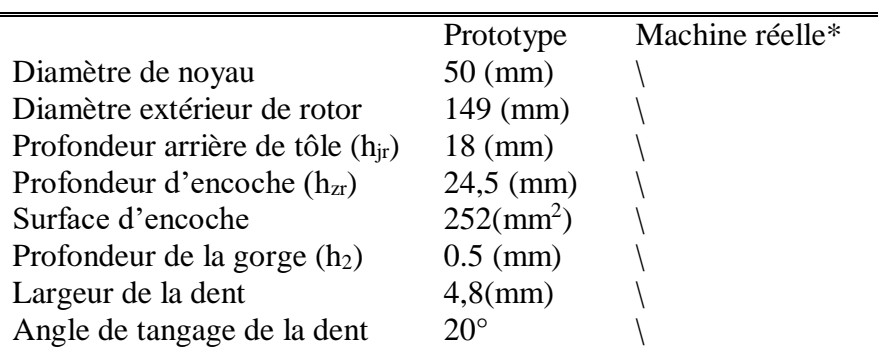

\*Les paramètres de la machine réale ne sont pas accessibles.

# <span id="page-25-0"></span>**4.3.5 Bobinage du rotor**

On suit la même procédure pour le bobinage du rotor.

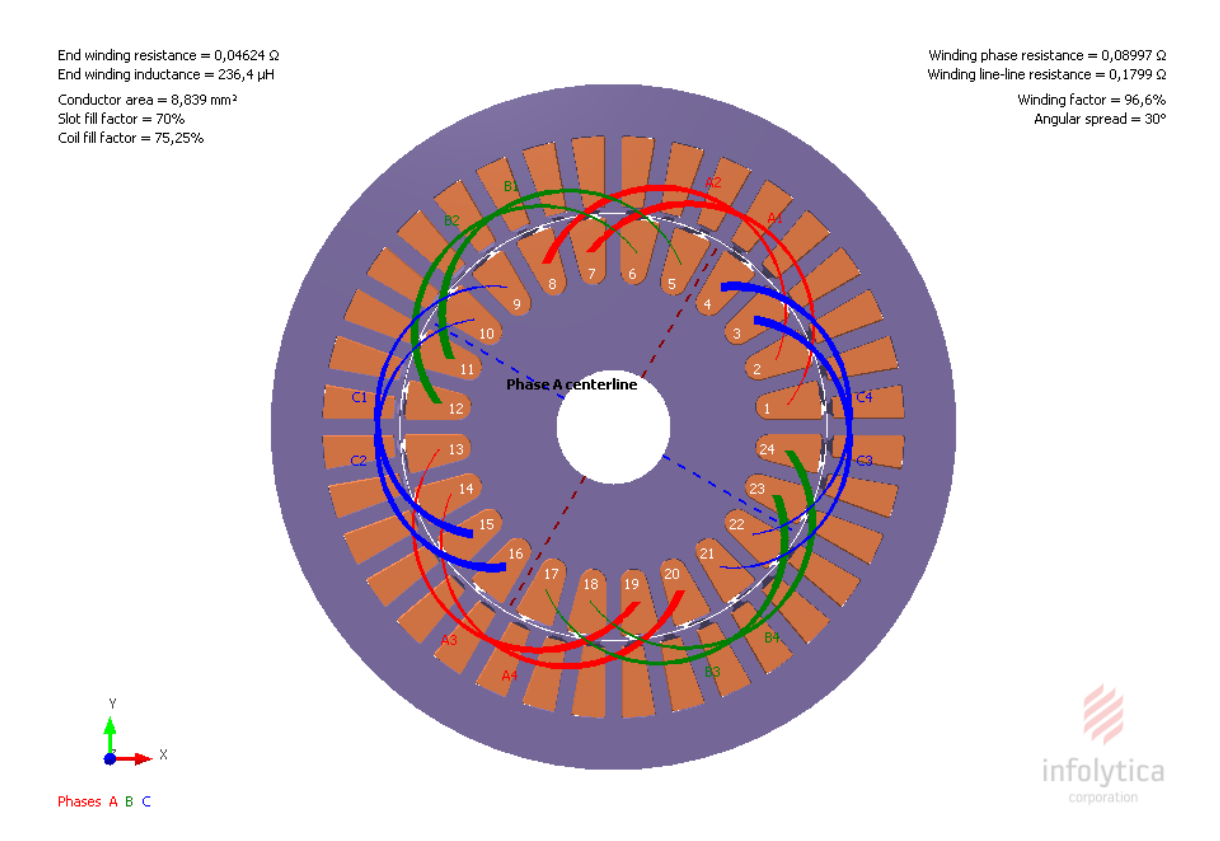

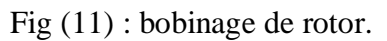

#### Phase 1:

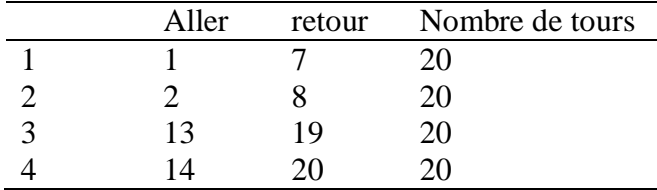

# Phase 2:

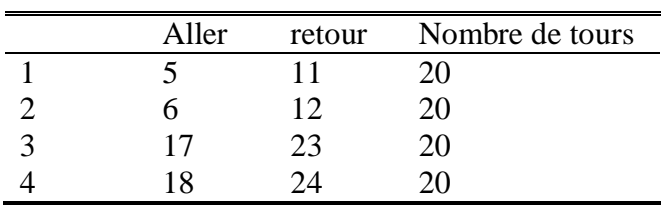

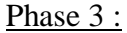

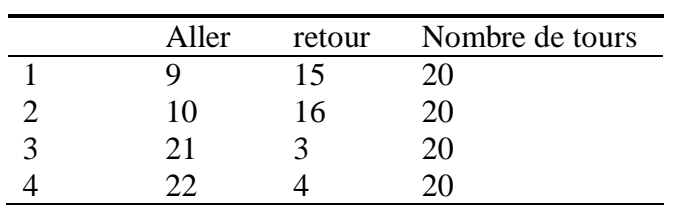

### <span id="page-26-0"></span>**4.3.6 Résultats de simulation**

Après avoir introduit les paramètres de la machine on affiche le tableau qui résume la machine et les données fournies par le Logiciel:

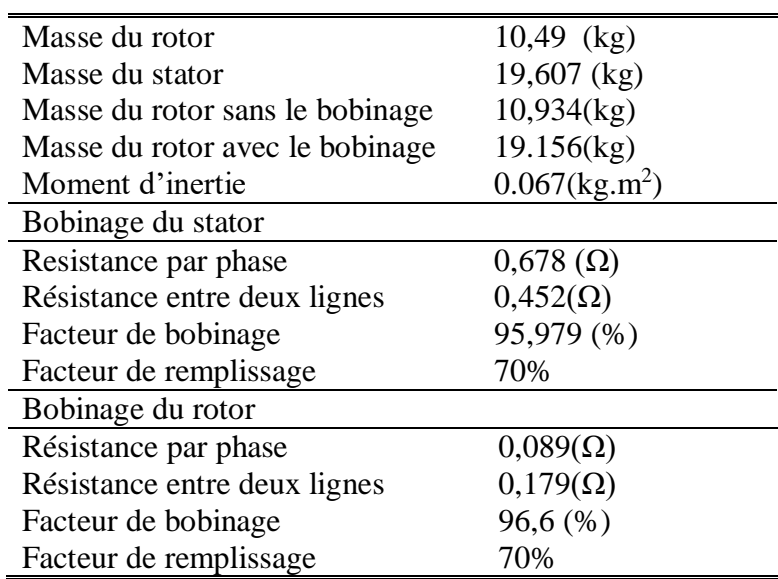

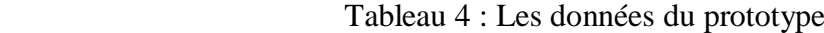

Le logiciel calcule également les grandeurs nominales de la machine et affiche la plaque signalétique

Tableau 5 : Plaques signalétiques du prototype et de la machine réelle

|                    | Prototype       | Machine réelle  |
|--------------------|-----------------|-----------------|
| Tension nominal    | 220 (V)         | 220 (V)         |
| Courant nominal    | 18,8(A)         | 18,8(A)         |
| Cosphi             | 0.876           | 0,85            |
| Rendement          | 88,9%           | 80%             |
| Puissance nominal  | 7 (CV)          | 7 (CV)          |
| Nombre de phase    |                 | 3               |
| Vitesse nominal    | $1436$ (tr/min) | $1437$ (tr/min) |
| Glissement nominal | 4,3%            | 4,3%            |
|                    |                 |                 |

# <span id="page-27-0"></span>**4.3.7 Caractéristiques électromécaniques**

Pour déterminer si la machine est utilisable pour un fonctionnement donnée il faut tout d'abord passer par ses caractéristiques électromécaniques tirer à partir d'un essai en charge :

- La première caractéristique est le couple en fonction de glissement

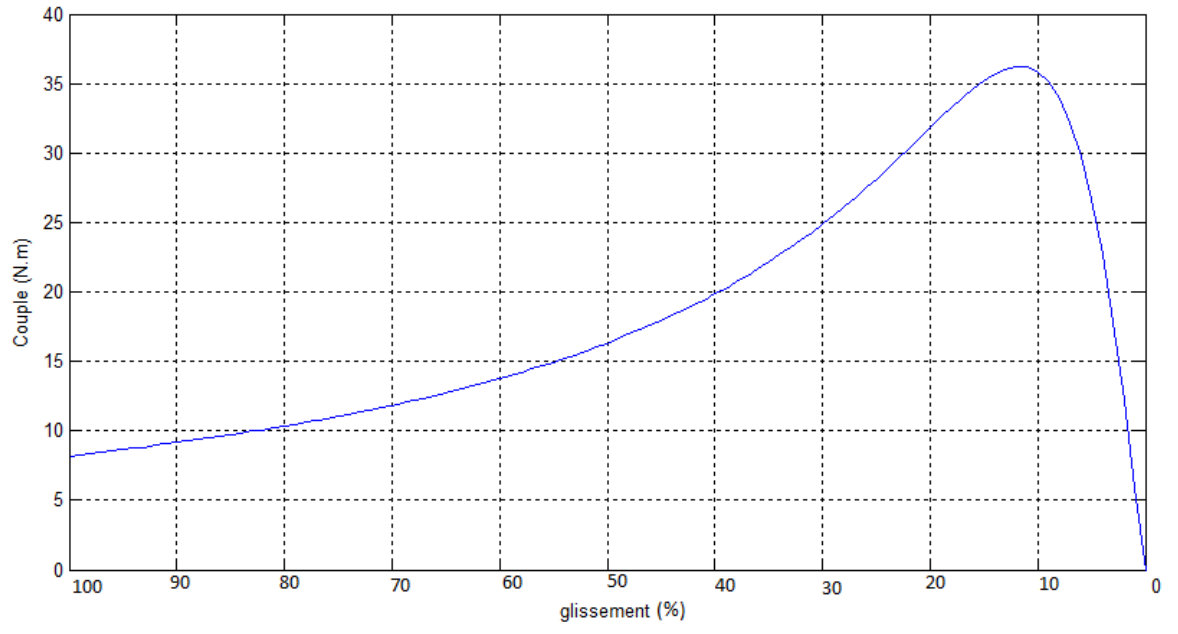

Fig (12) : Couple en fonction de glissement.

La deuxième caractéristique est le courant d'appelle en fonction de glissement

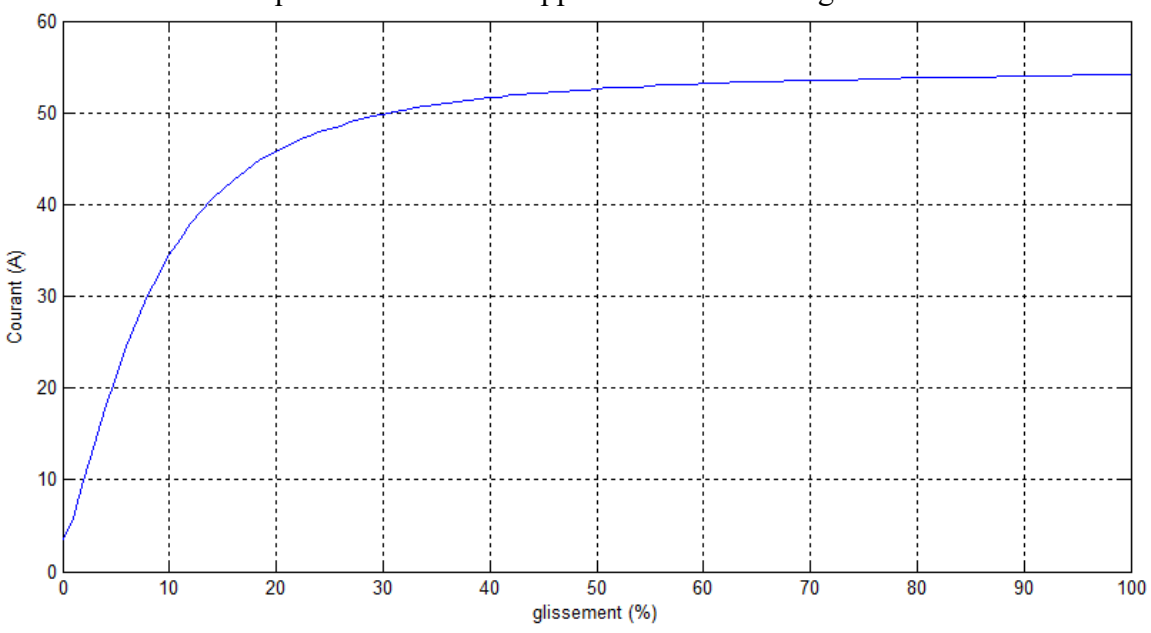

Fig (13) : Le courant en fonction de glissement

- En suite on trace le rendement en fonction de glissement

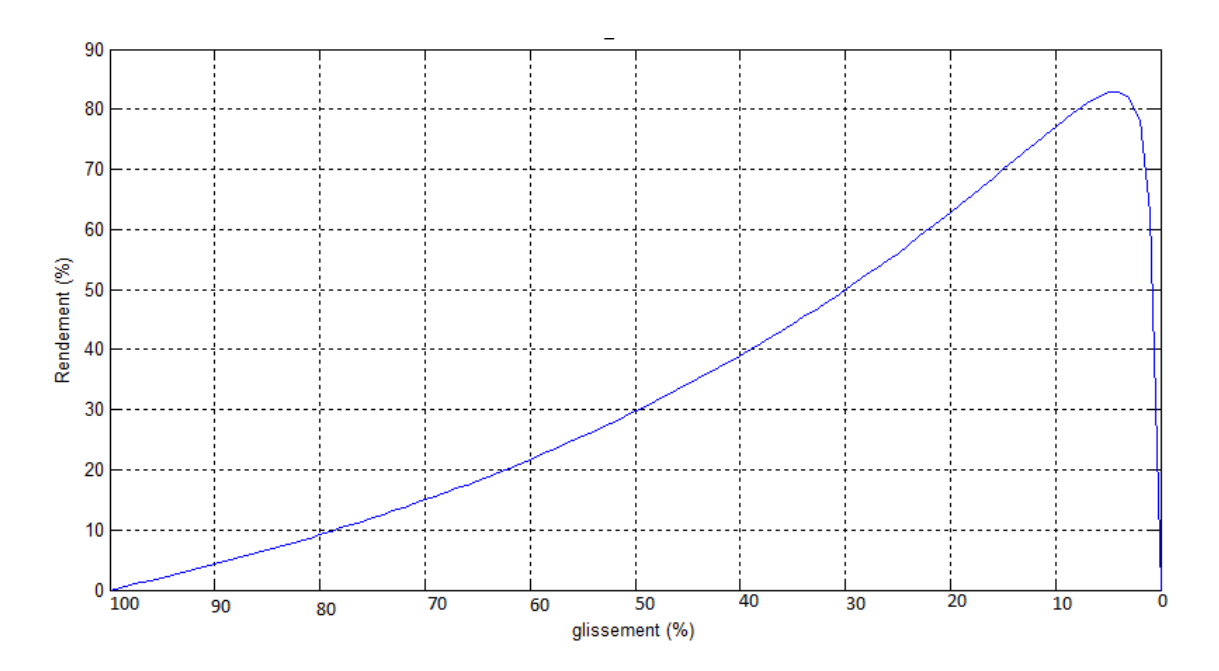

Fig.14- Le rendement en fonction de glissement.

- On peut aussi tracé le facteur de puissance dans chaque point de fonctionnement.

D'autre part, on compare le courant simulé à l'aide du logiciel avec le courant de la machine relevé à partir d'un essai en charge en utilisant une carte d'acquisition.

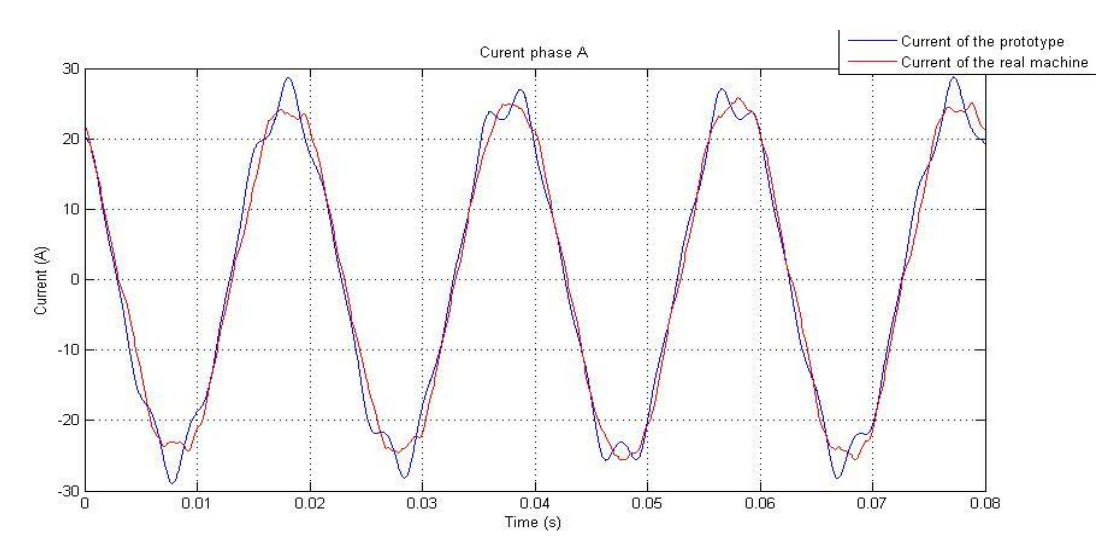

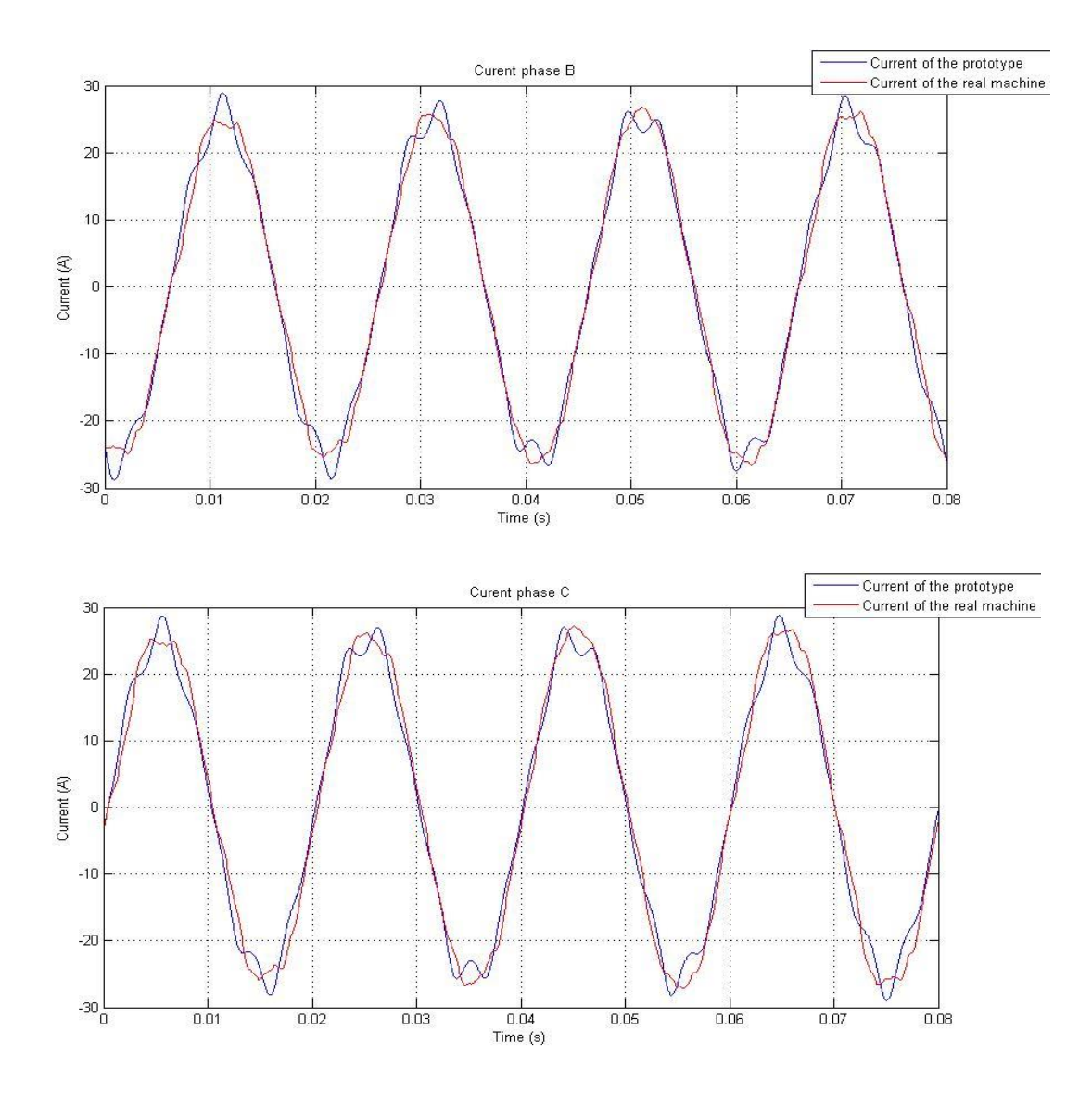

Fig (15) : Comparaison des courants simulés avec ceux expérimentaux

On remarque qu'il y une très grande similitude entre les deux courants aussi dans l'allure que dans l'amplitude maximale qui est la même.

### <span id="page-30-0"></span>**5 Conclusion Général**

Dans ce travail on a fait appelle à des ouvrages, des abaques et des méthodes qui datte des années soixante dix, or on a trouvé des résultats similaire à celle de la machine présent dans le laboratoire ce qui prouve que la machine est ancienne.

Nous avons noté la difficulté d'extraire les paramètres géométriques d'une machine déjà construite car elle a une influence directe sur les caractéristiques externes. Une conception assistée par ordinateur permet facilement d'obtenir des paramètres fiables qui constituent une base de données fiable en rassemblant les différentes normes et les différentes propriétés de matériaux.

# **Bibliographie**

[1] Réal-Paul Bouchard, « Guy Olivier Conception de moteurs asynchrones triphasés », Editions de l'Ecole polytechnique de Montréal, 1997

[2] M.Kostenko, L.piotrov, « Machines électriques, Tome 2 , Machines à courant alternatif » ,moscou, 1969.

[3] N.Harkati , L.Haoud, « Détermination des paramètres de la machine asynchrone avec prise en compte des effets thermique, pelliculaires et de saturation », Projet de fin d'études, Ecole Nationale Polytechnique, Juin, 2009.

[4] IP.Kopylov , « Conception des machines électriques. Moscou Energiya », 1980 (livre russe).

[5] [Merlet, Raymond,](http://www.sudoc.abes.fr/DB=2.1/SET=1/TTL=1/REL?PPN=073471283) Technologie d'électricité générale et professionnelle. Tom III, Bobinage des machines électrique et des transformateurs. [Paris](http://www.sudoc.abes.fr/DB=2.1/SET=1/TTL=1/CLK?IKT=1018&TRM=Paris) : [Dunod,](http://www.sudoc.abes.fr/DB=2.1/SET=1/TTL=1/CLK?IKT=1018&TRM=Dunod) 1969

[6] Gilles Desbiens. « Machines à Induction. Institut National Polytechnique de Grenoble », INPG 2003.

[7] Site officiel d'Infolytica Corporation :<http://www.infolytica.com/>